## *I n [ ] : =* **Length[DeleteFile /@ FileNames["index.html", "C:\\drorbn\\AcademicPensieve\\Album", 2]]** *O u t [ ] =* 189

```
I n [ ] : = SetDirectory["C:\\drorbn\\AcademicPensieve\\Album\\2022.12_Israel"];
(Interpretation[ImageResize[Import@# , 400], # ]  "") & /@
FileNames["*.jpg" "*.jpeg" "*.png" "*.mp4"]
```
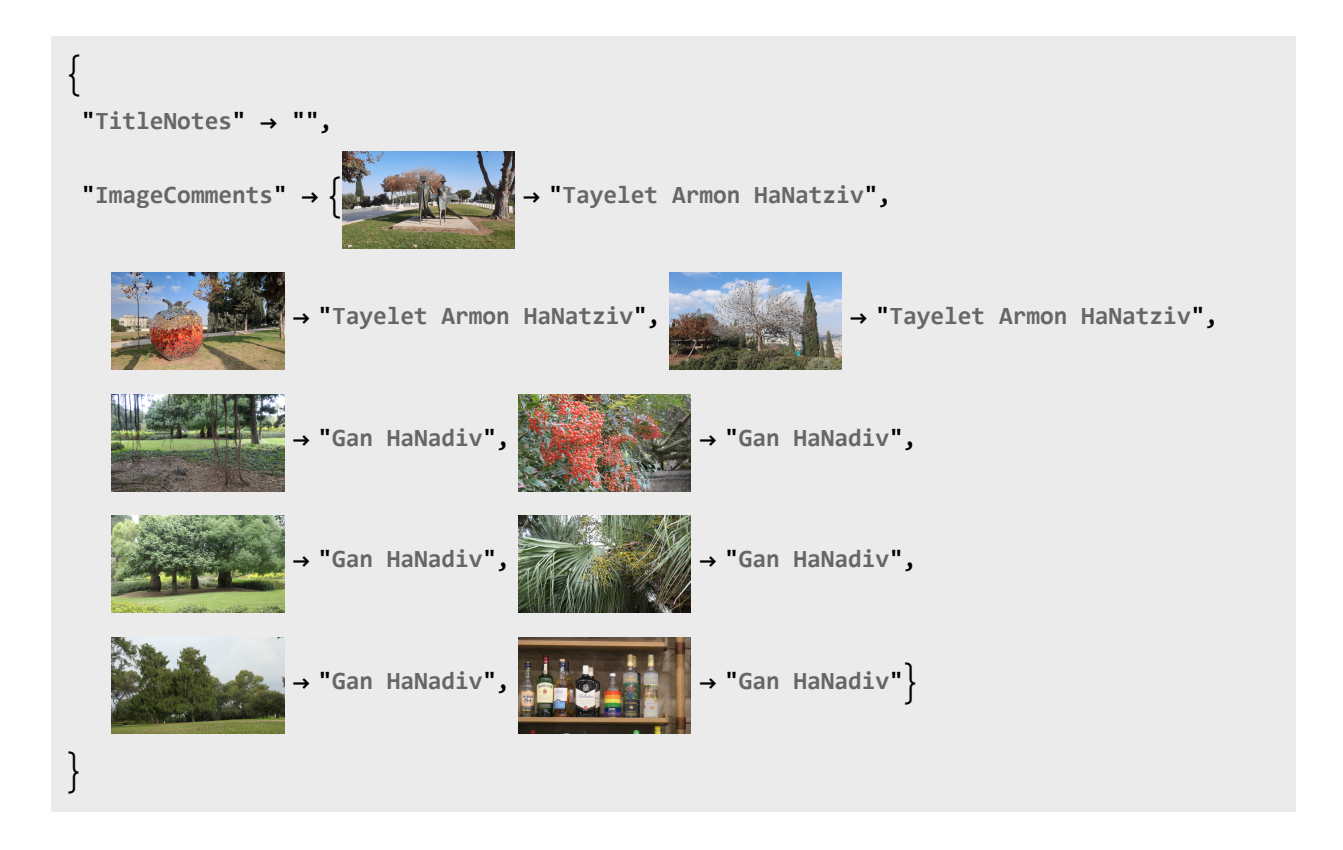